# **An Introduction to Data Structures**

(Quadrant 1- Quadrant 4)

**By** 

#### **Dr. Parul Saxena**

Convener and Head, Department of Computer Science, Soban Singh Jeena University, Campus Almora, 263-601 Uttarakhand, India E-mail:-parul\_saxena@yahoo.com

Month & Year: May 2022

# **Quadrant 1**

#### **Data Structures**

• Data structure :The logical arrangement of data elements, combined with the set of related operations.

• It may be represented by the triplet : <Data, Functions, Axioms>

#### **Linear and Nonlinear data structures**

• Linear : Array, Stack and Queue etc.

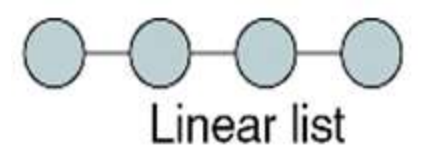

• Non Linear: Graph, Tree etc.

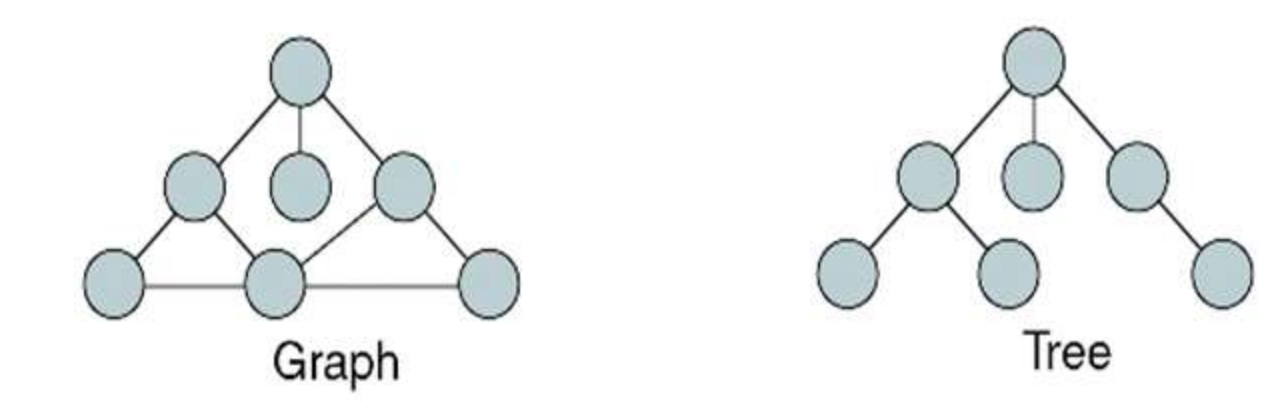

#### **Array**

- An array is a sequenced collection of similar type of elements.
- The array elements can be referred by an index (0 to size-1).

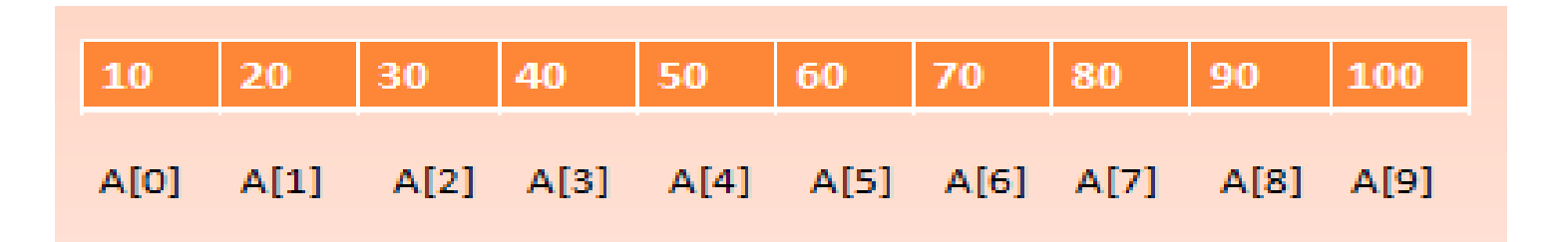

#### **Array Operations**

There are several operations that can be performed on an array:

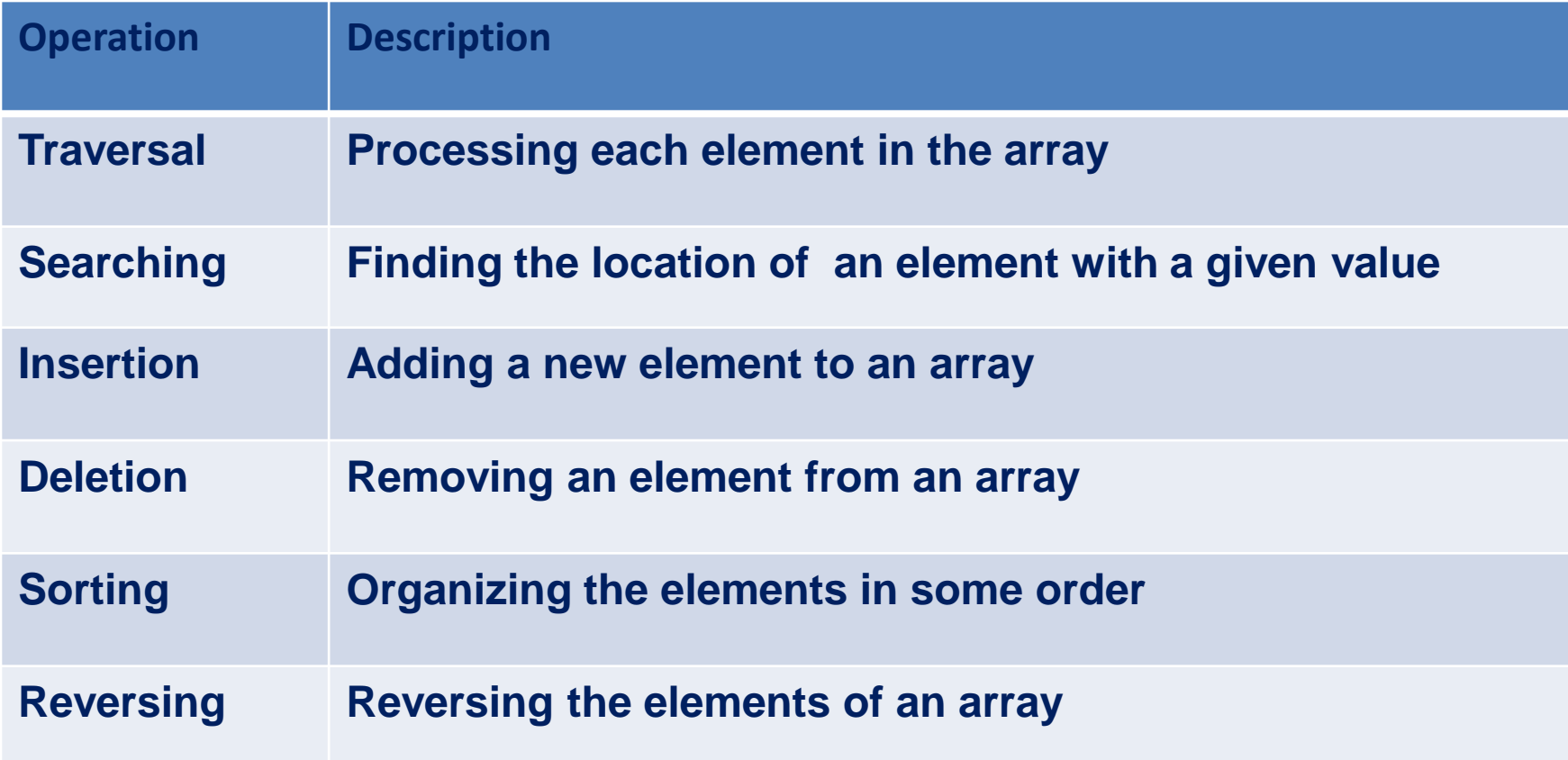

#### **Traversal**

```
/*To traverse the entire array*/
void display(int A[])
{int i, Max=10;
printf("\n");
for(i=0;i<Max;i++)print(f''\odot d\text{t}^{\prime\prime}, A[i]);
```
Output:

#### **Searching**

- /\*To search the given element in the array\*/
- void search (int A[], int num)
- $\{$  for(int i=0;i<Max; i++)
	- $\{ \text{ if } (A[i] == num) \}$ 
		- {printf("\n\n The element %d is present at position %d",num,i); return;}

#### **Contd…**

 $if(i == Max)$ 

}

printf("\n\n The element %d is not present in the array", num);

- For example if we want to search num 30 then the output will be:
- The element 30 is present at position 2.
- //as first element is at location 0

# **Quadrant 2**

#### **Insertion in Array**

- /\*To insert an element num at given position pos\*/
- void insert(int A[],int pos, int num)
- $\{$  int i, Max=6;
- $for(i=Max-1;i>=pos;i-$
- $A[i]=A[i-1]$ ;

A[i]=num;

#### **Insertion of Elements**

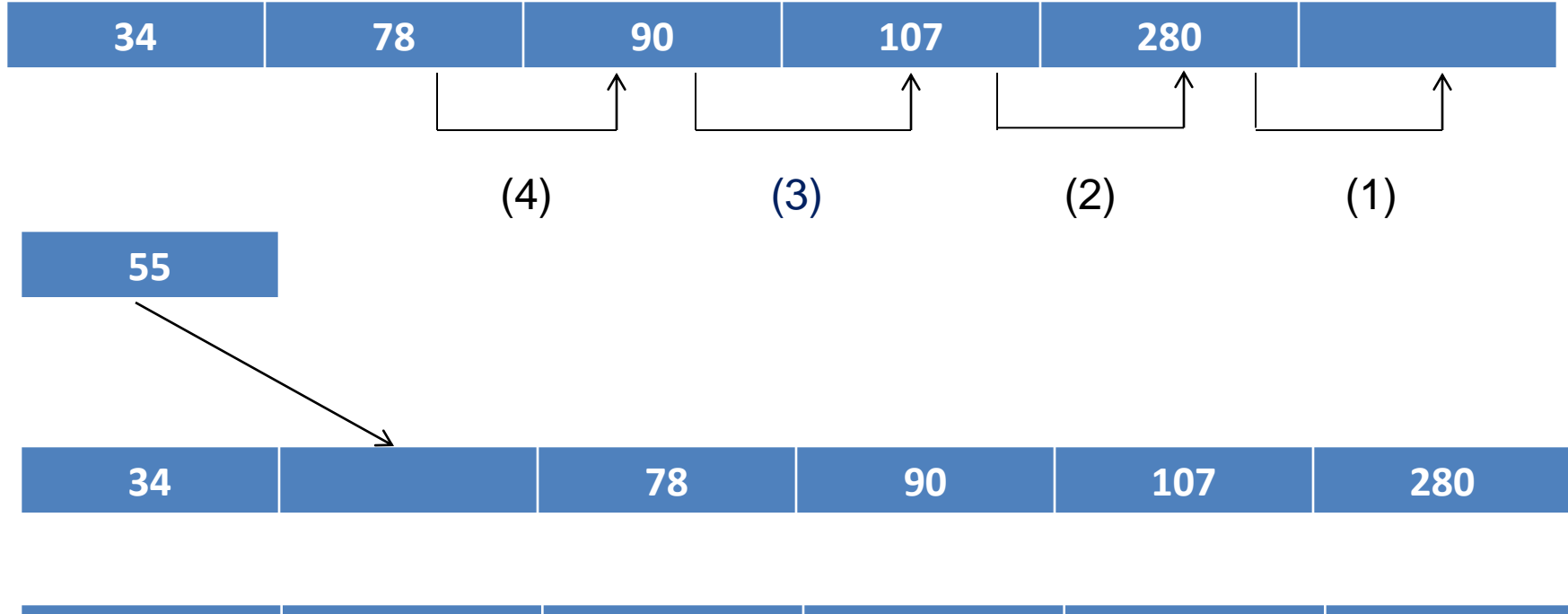

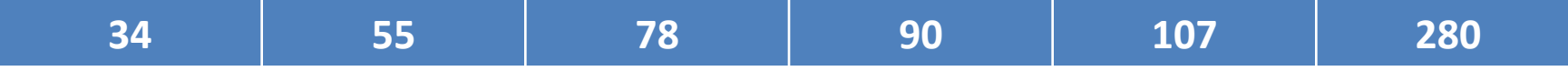

# **Deletion in Array**

/\*To deletes an element from the given position pos\*/

void delete(int A[],int pos)

```
{
int i, Max=6;
for(i=pos;i<Max;i++)
A[i-1]=arr[i];A[i-1]=0;}
```
#### **Contd…**

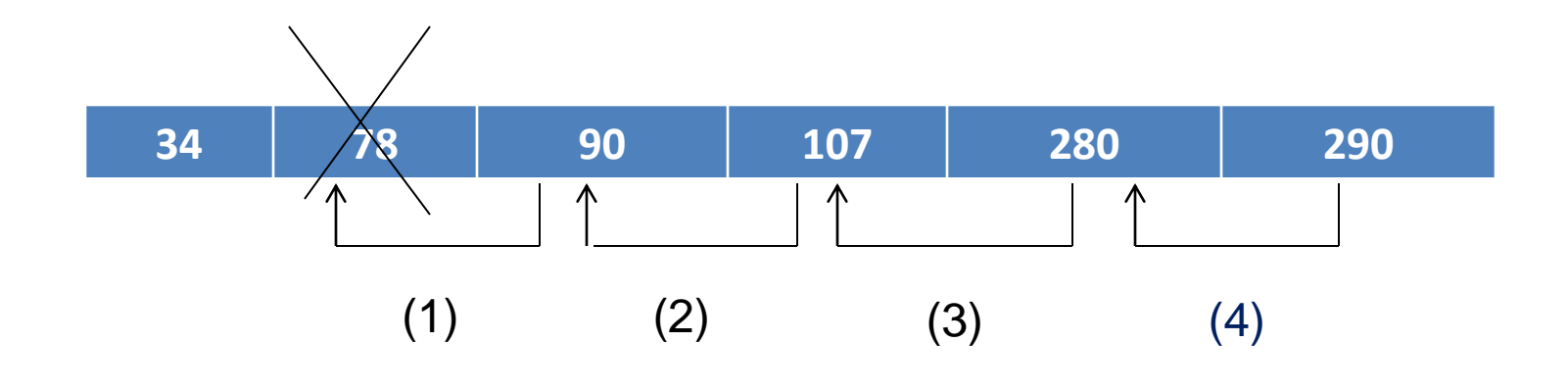

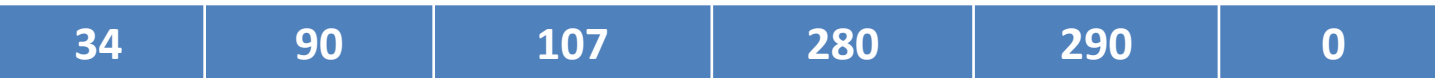

### **Sorting**

/\*To sorts an array in ascending order\*/ void sort(int A[],int size)  $\{$  int i, temp, j;  $for(i=0;i<$ size; $i++$ )  $\{for(i=i+1; j$  $\{$ If(A[i]>A[j]) {temp=A[i];  $A[i]=A[i];$  $A[i]=temp;\}$ 

#### **Sorting**

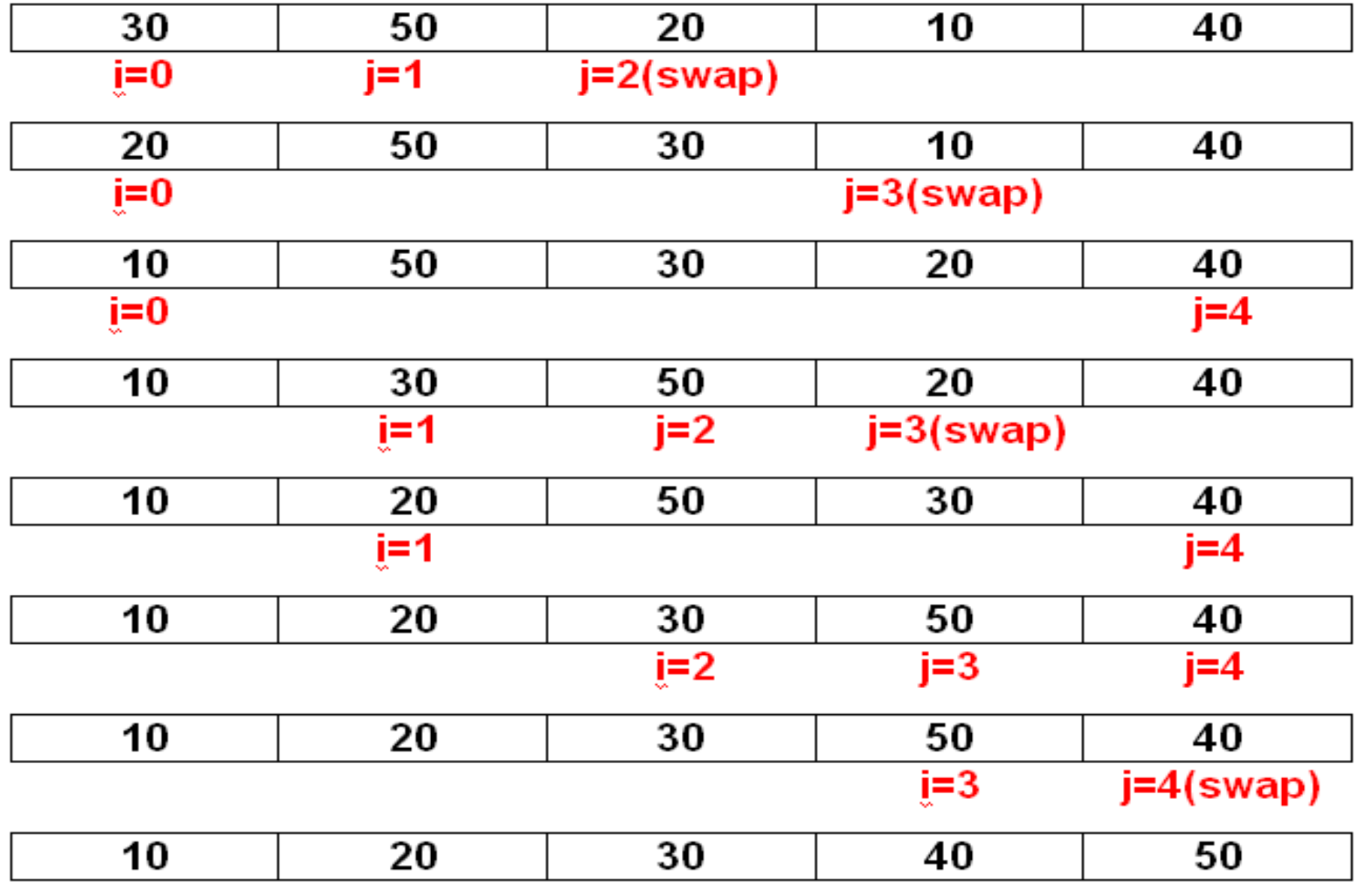

#### **Reversing**

- /\*Reversing the entire array\*/
- {int i;
- for(i=0,j=Max-1;i<MAX/2;i++,j--)
	- $\{$  int temp  $=A[i];$ 
		- $A[i]=A[i];$

#### $A[i] = temp;$

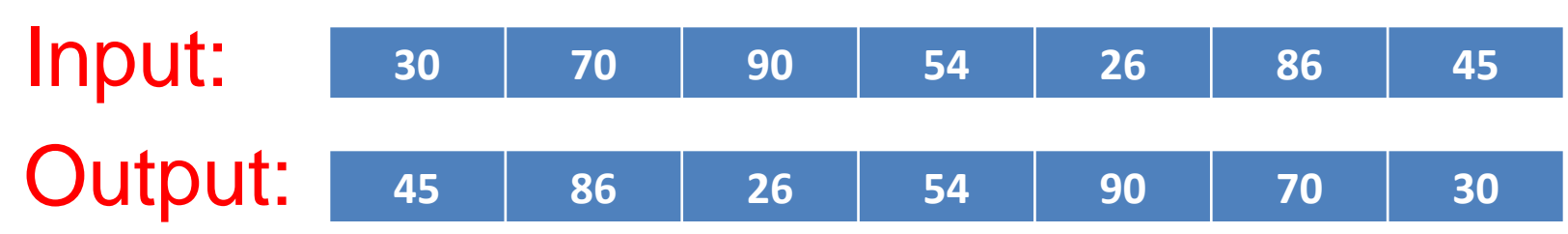

# **Quadrant 3**

#### **Stack**

A stack is a container of objects that are inserted and removed according to the last-in first-out (LIFO) principle.

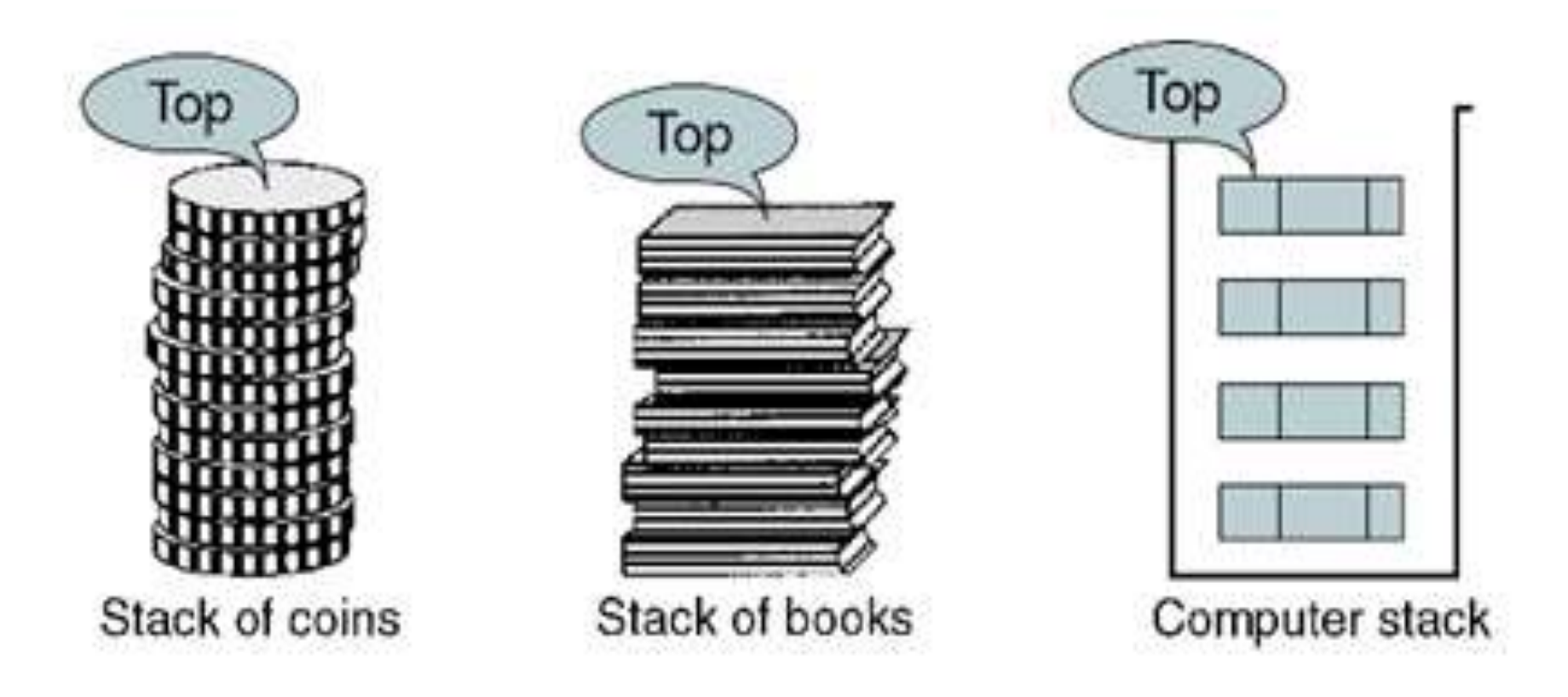

### **Initializing the Stack**

struct stack { int arr[MAX]; int top; }; /\*Initializes the stack\*/ void init(struct Stack \*S)  $\{S\text{-stop}=-1\}$ 

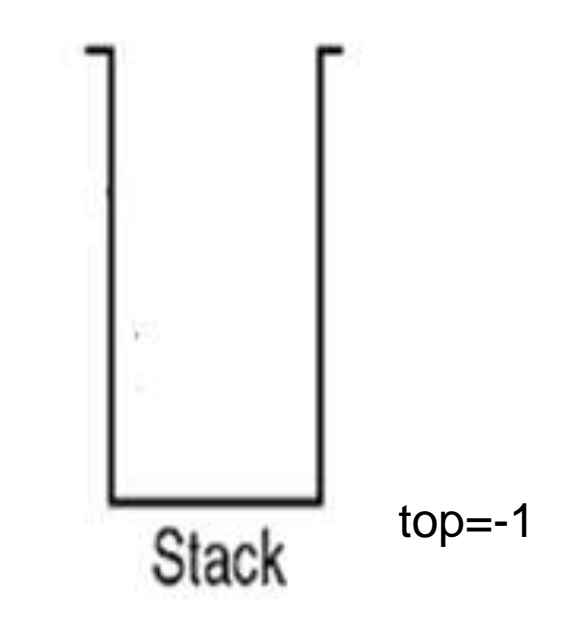

### **Push Operation**

/\*adds an element to the stack\*/ void push(struct stack \*S, int item)  $\{$  if(S- $>$ top==MAX-1) { printf("\n Stack is Full"); return;} S->top=S->top+1; S->arr[S->top]=item; }

#### **Push Operation**

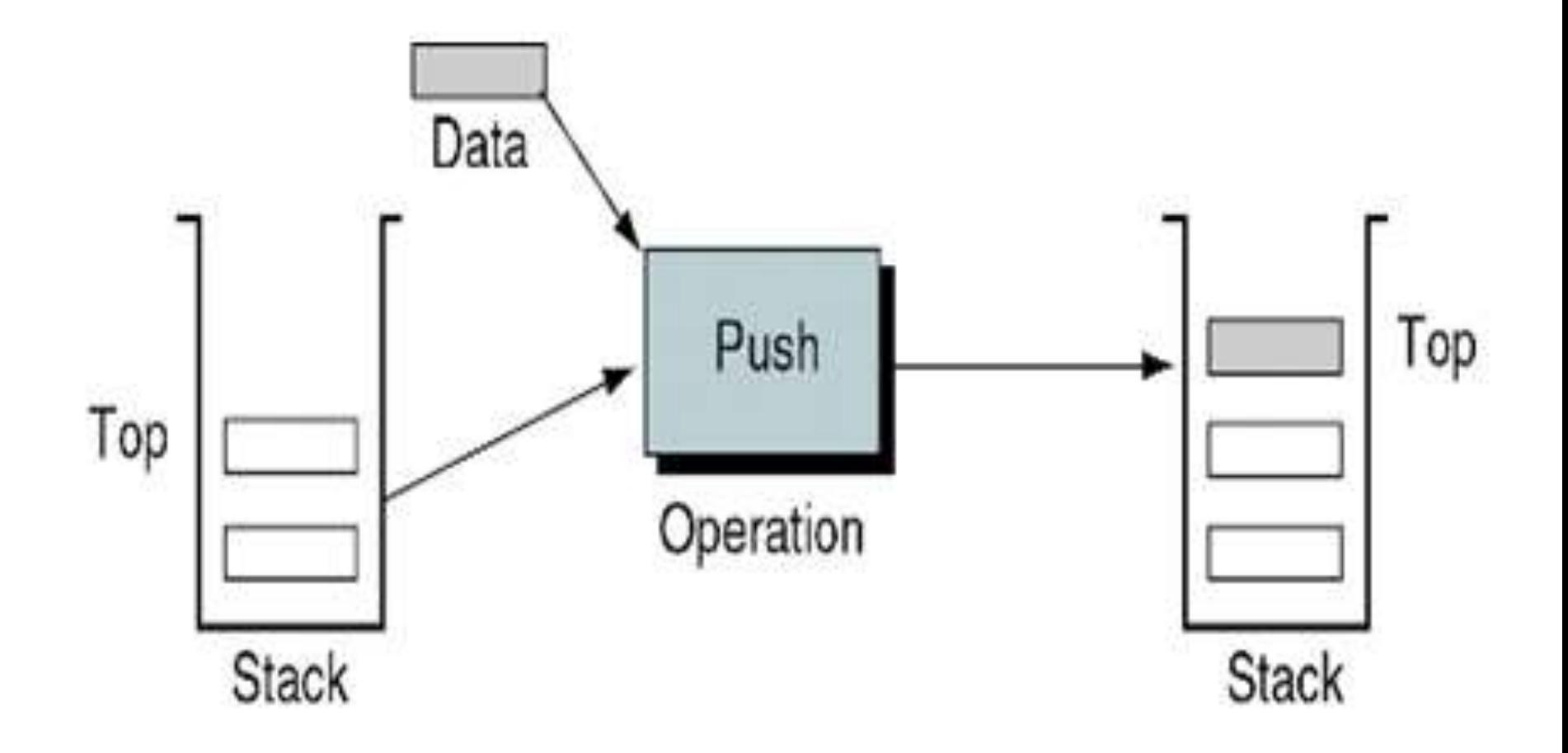

# **Pop Operation**

int pop(struct stack \*S) { int data;  $If$  $(S$ ->top==-1) {printf("\n Stack is empty."); return NULL;} data=S->arr[S->top]; S->top=S->top-1; return data; }

#### **Pop Operation**

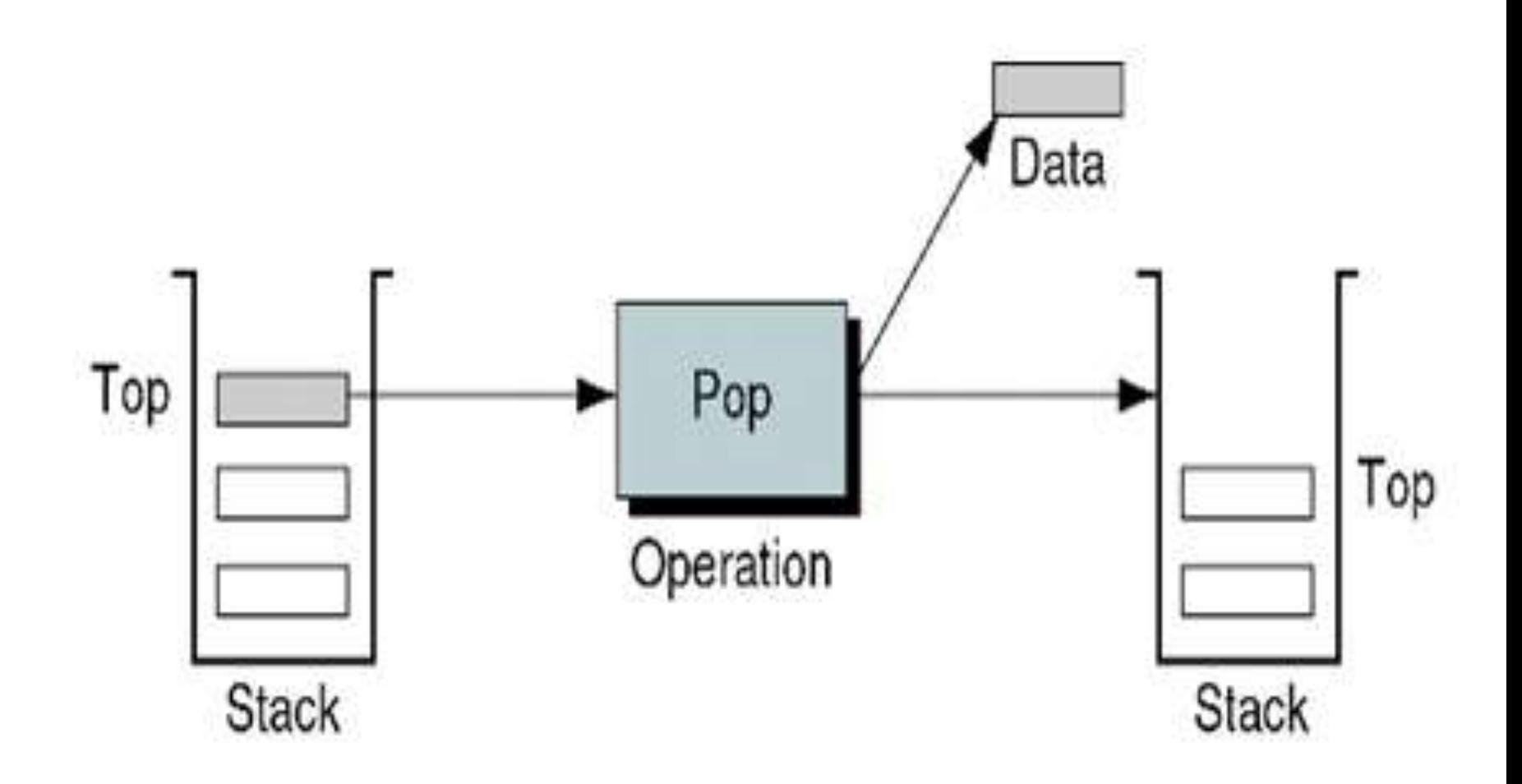

#### **Queue**

- •A queue is a container of objects (a linear collection) that are inserted and removed according to the first-in first-out (FIFO) principle.
- •Data can be inserted at one end (rear) and deleted from the other end (front).

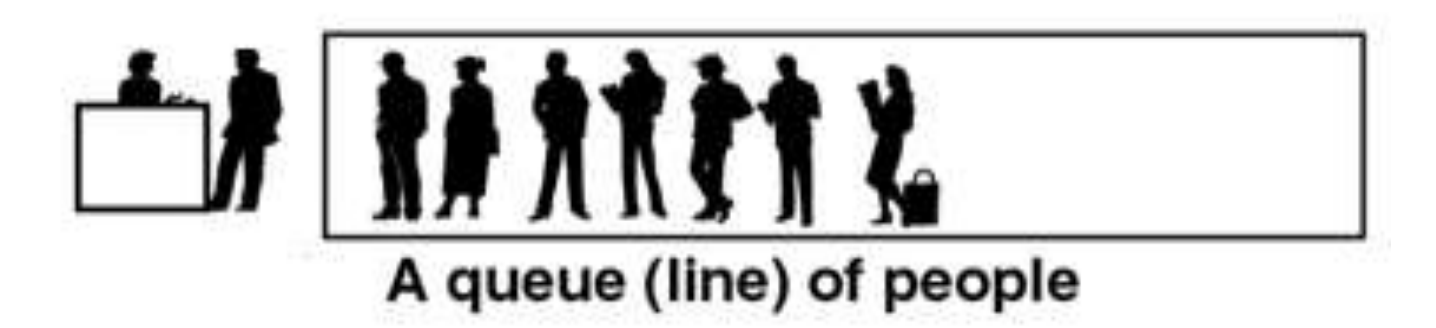

## **Initializing the Queue**

struct queue

 $\{$  int front, rear, a[MAX];  $\};$ void init ( struct Queue \*Q )

 ${Q\text{-}$ -sfront = Q->rear = - 1;}

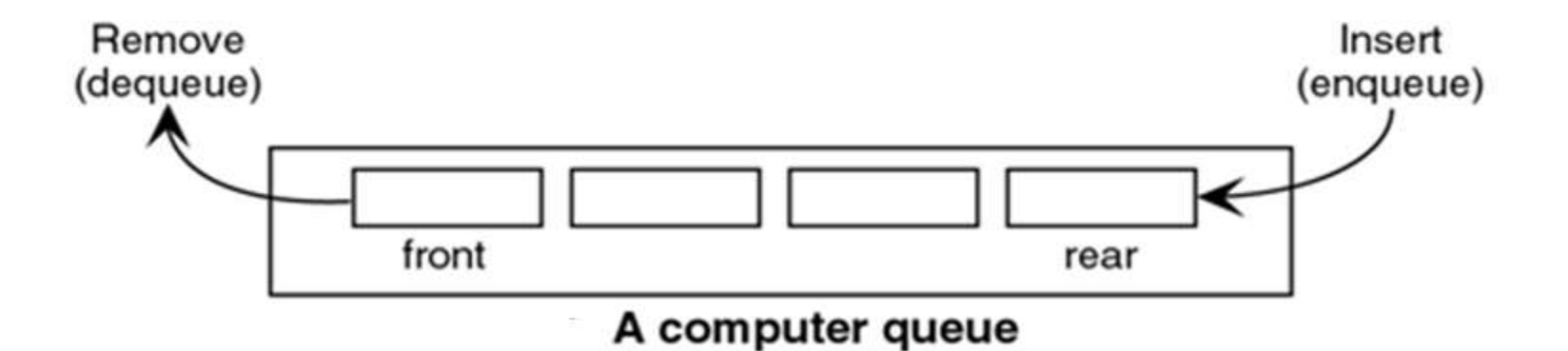

#### **Enqueue Operation**

void enqueue (struct Queue \*Q, int item)  $\{ \text{if } (Q\text{-} \text{ or } = = (MAX - 1) ) \}$ printf("\nQUEUE IS OVERFLOW......";); else  $a[ + +$  rear  $] = data;$ 

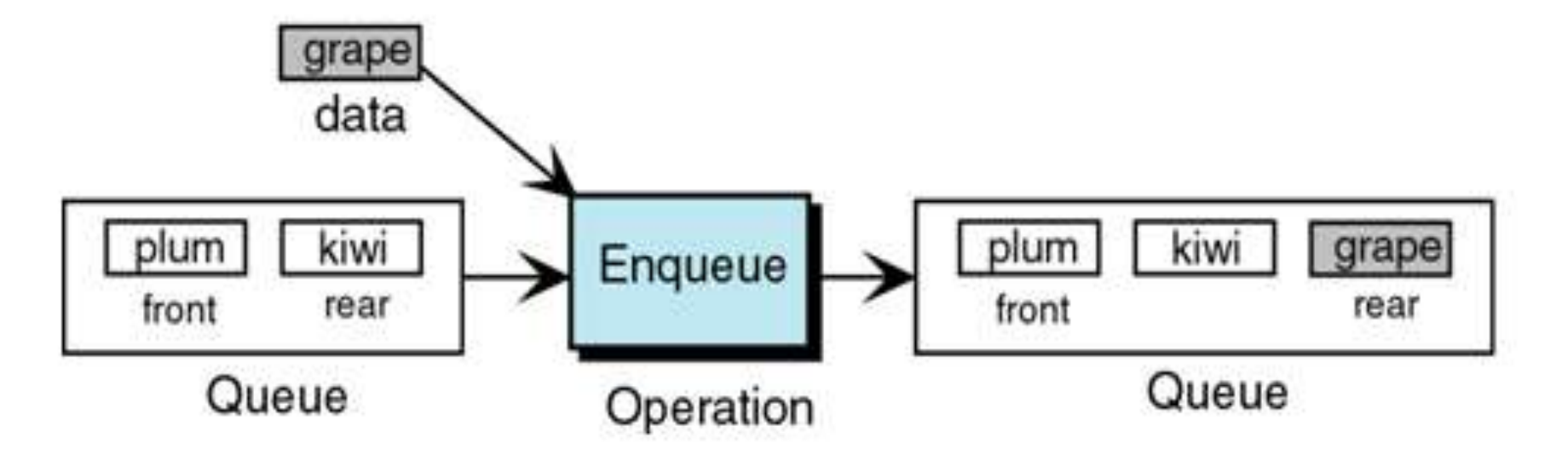

#### **Dequeue operation**

```
void dequeue (struct Queue *Q)
{
if(Q->front = = Q->rear)
printf("\n QUEUE IS UNDERFLOW.....");
else
printf("\n DELETED ELEMENT IN QUEUE IS 
%d''.a[++front];
}
```
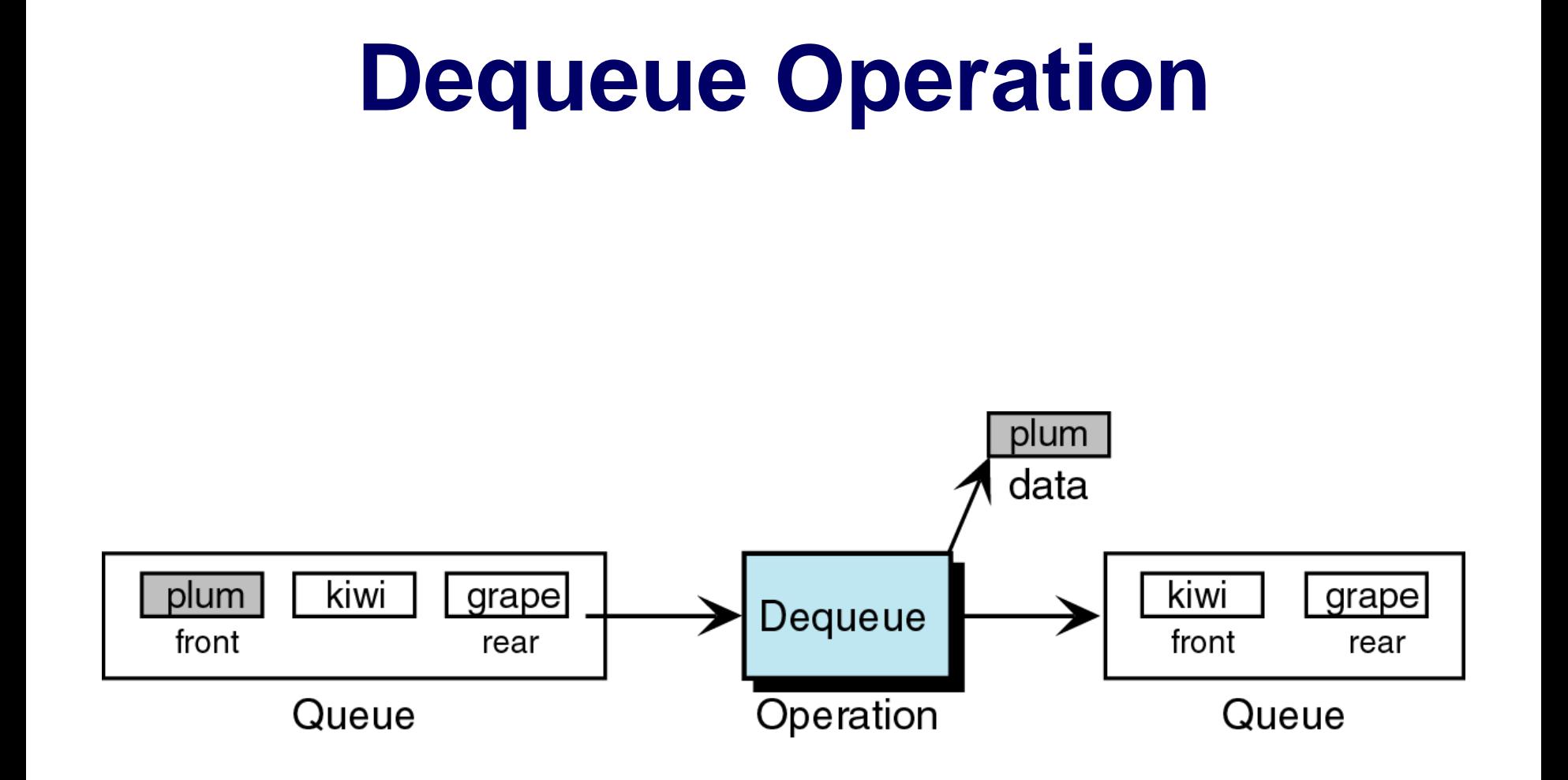

# **Quadrant 4**

#### **Linked Lists**

A linked list is a collection of data in which each element contains two parts: data and link to the next element.

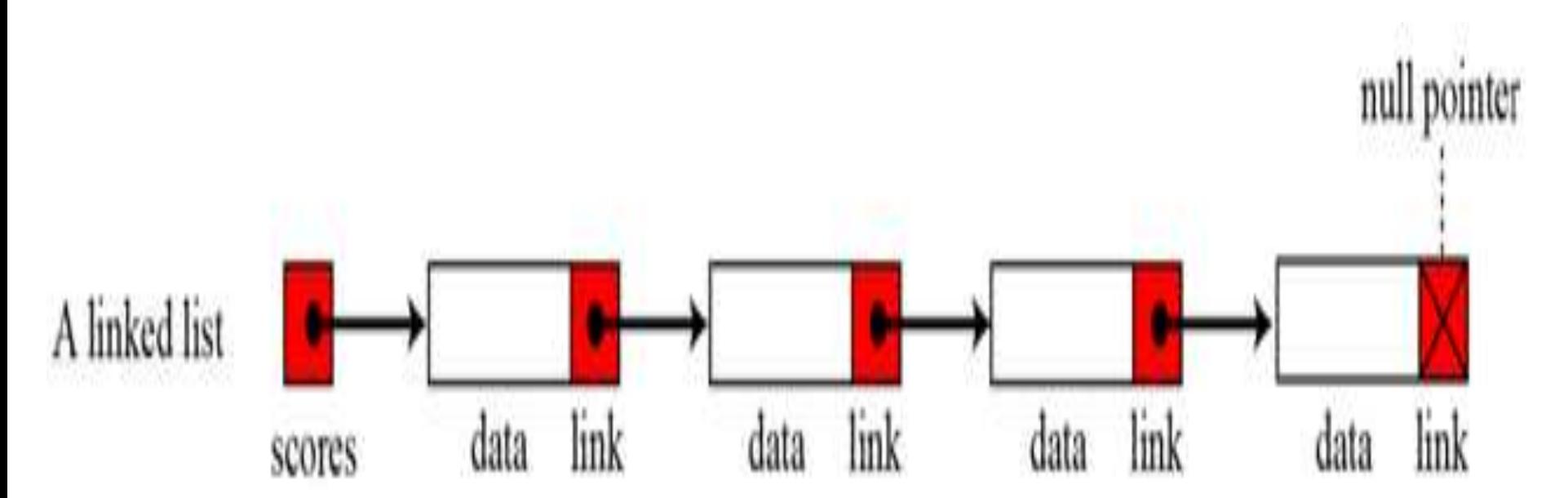

#### **Creation of Linked List**

- struct Node{int data;
- Node \*Link;};
- Node \* createNewNode(int X)
- { Node \*p=new Node;
- If (p!=NULL)
	- ${p >}$ data=X;
	- p->link=NULL; }

return p;}

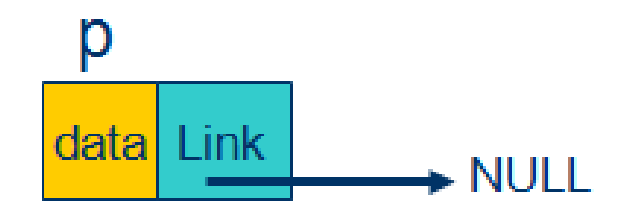

#### **Insertion of New Node**

```
void Insert after (node *newnode, node *p)
\{ If (p)=pTail)
 {
    newnode->next=p->next;
    p->next=newnode;
  }
else
  insert_Last (newnode);
```
#### **Insertion**

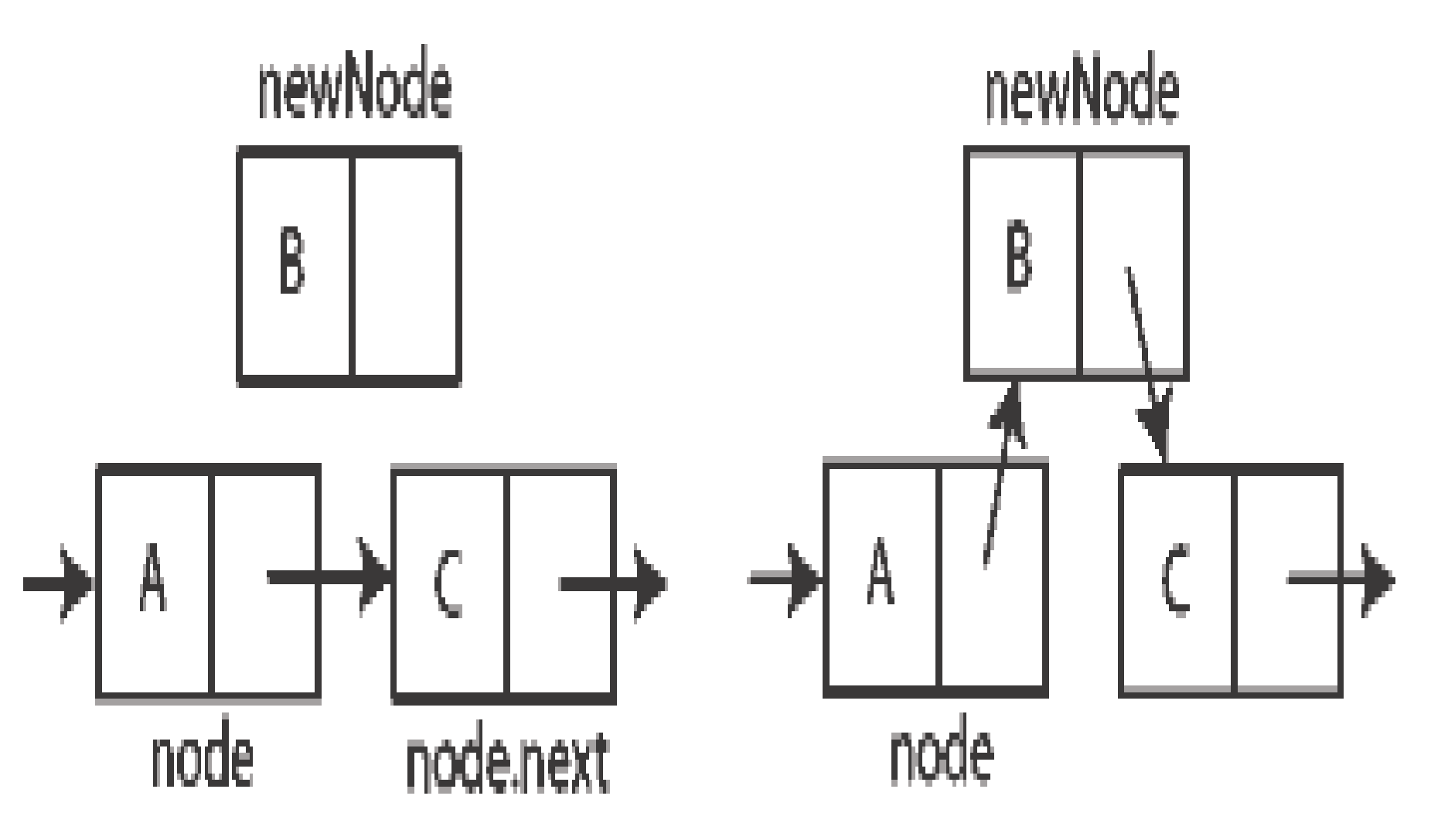

#### **Removal of Node**

```
void removeNodeAtFirst ()
{
If (pHead!=NULL)
  { 
  Node *temp=pHead;
      pHead = pHead ->next;
  delete temp;
  }}
```
#### **Removal of a node**

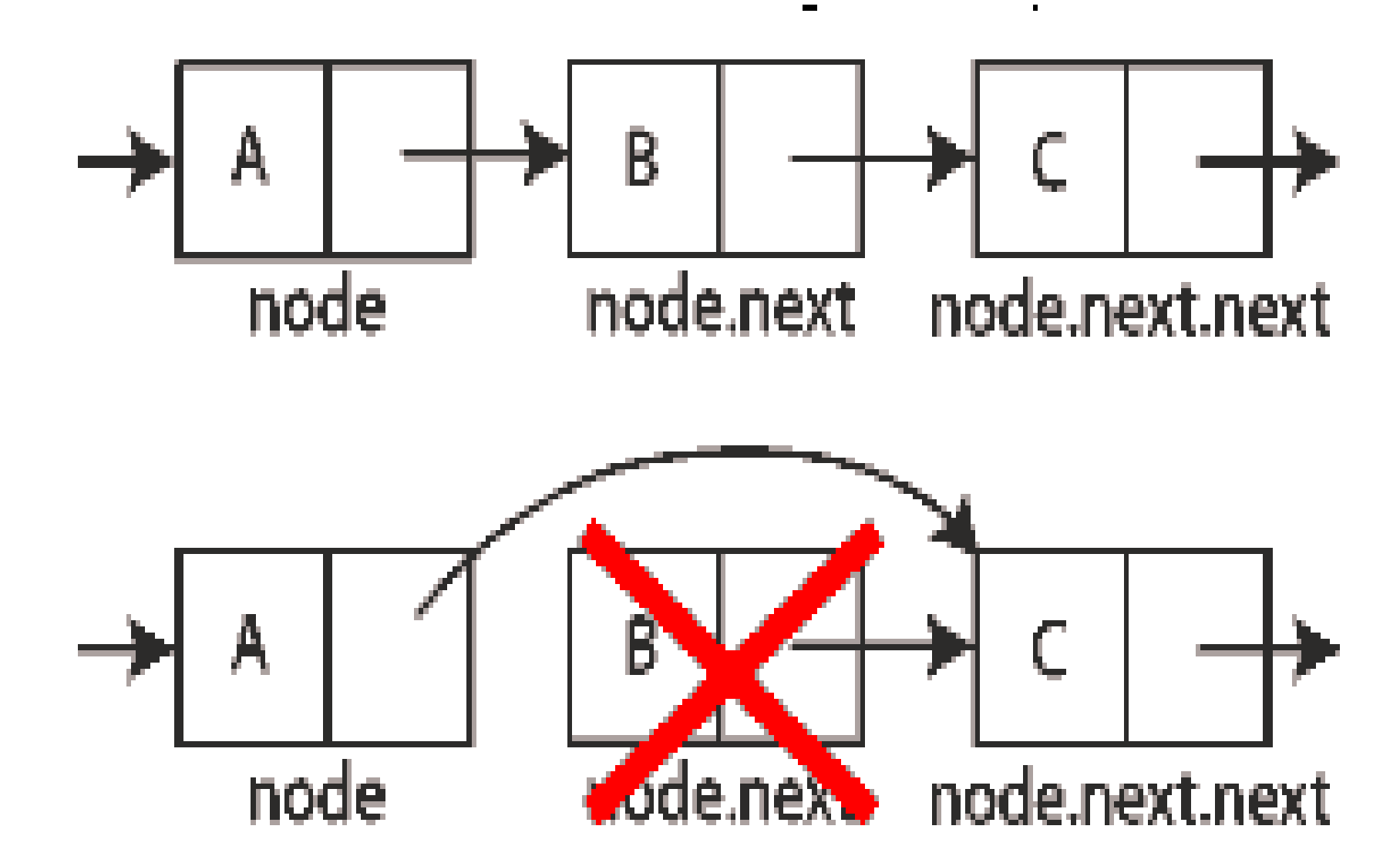

#### **Arrays versus linked lists**

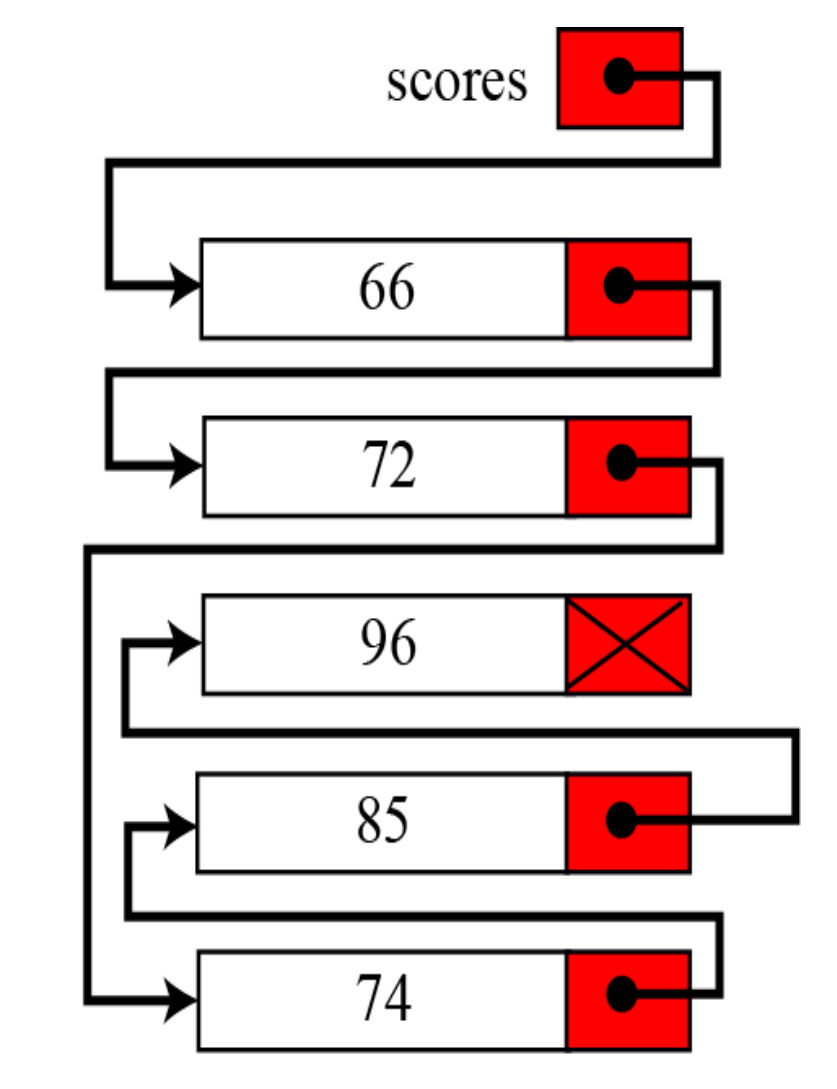

b. Linked list representation

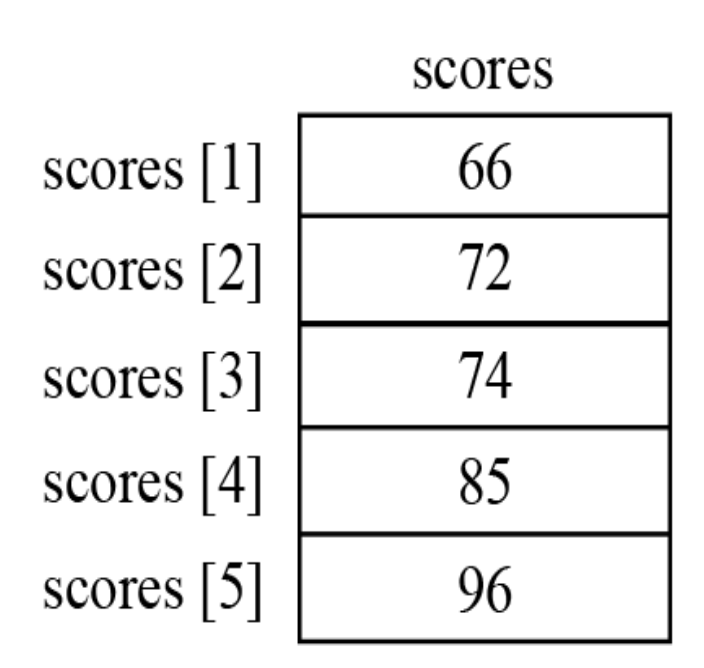

a. Array representation

#### **Contd…**

- The elements of an array occupy contiguous memory locations.
- The nodes of Linked list are not constrained to be stored in adjacent locations.
- Insertions and deletions in linked list are less complex comparatively to an array.

# **Graph**

- Graph is a data structure that consists of a set of vertices and a set of edges.
- The set of edges describes the connection among vertices.
- A Graph G is defined as follows:

 $G=(V,E)$ 

 Where V is the set of vertices and E is the set of edges.

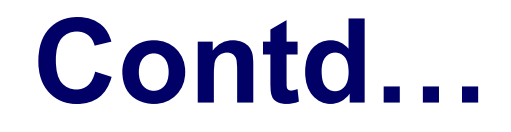

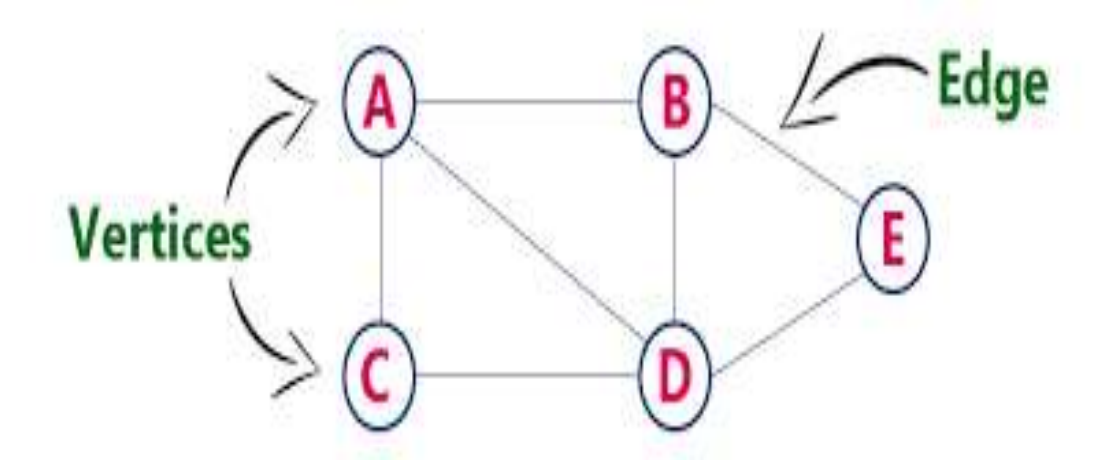

#### Here set of vertices={A,B,C,D,E} and Set of Edges={AB,AC,AD,BD,BE,CD,DE}

#### **Directed Vs Undirected Graph**

- Undirected Graph has no orientation or direction and all edges are undirected
- Directed Graph has an orientation and all edges are directed.

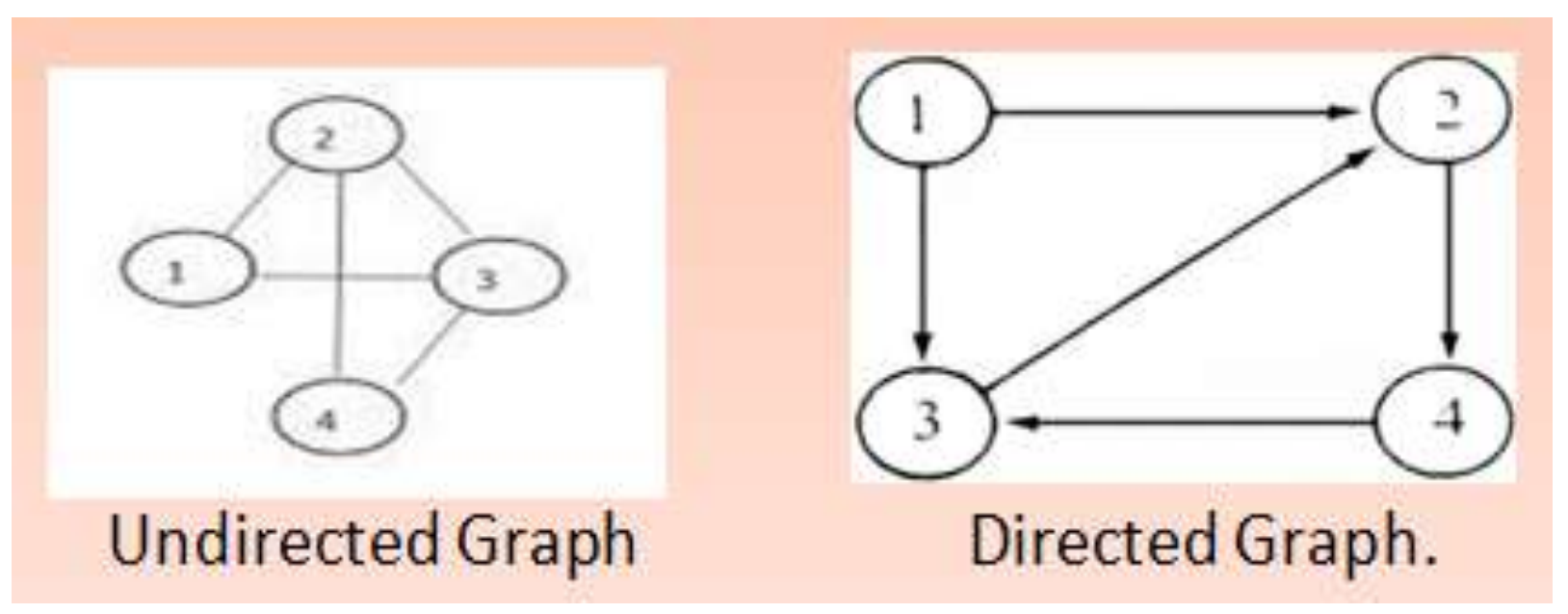

#### **Contd…**

- The edge that connects a vertex to itself is called a loop.
- The sequence of vertices, such that each adjacent pair of vertices are connected by an edge generates a path.

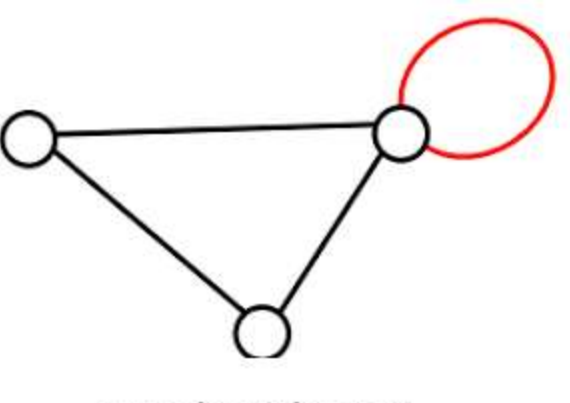

#### **Contd…**

- If two vertices of the graph are connected by more than one edge then the graph is known as multiple edges graph.
- Simple graph has no loop and no multiple edge.

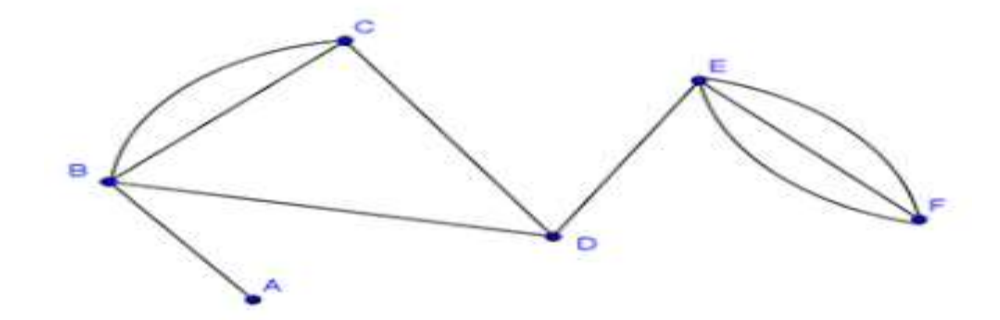

**Graph with Multiple Edges** 

#### **Planer Vs Non Planer Graph**

- Planer Graph- A graph G is called a planar graph if it can be drawn in a plane without any edges crossed.
- Non-planar Graph A graph is called nonplanar if it cannot be drawn in a plane without graph edges crossing.

#### **Contd…**

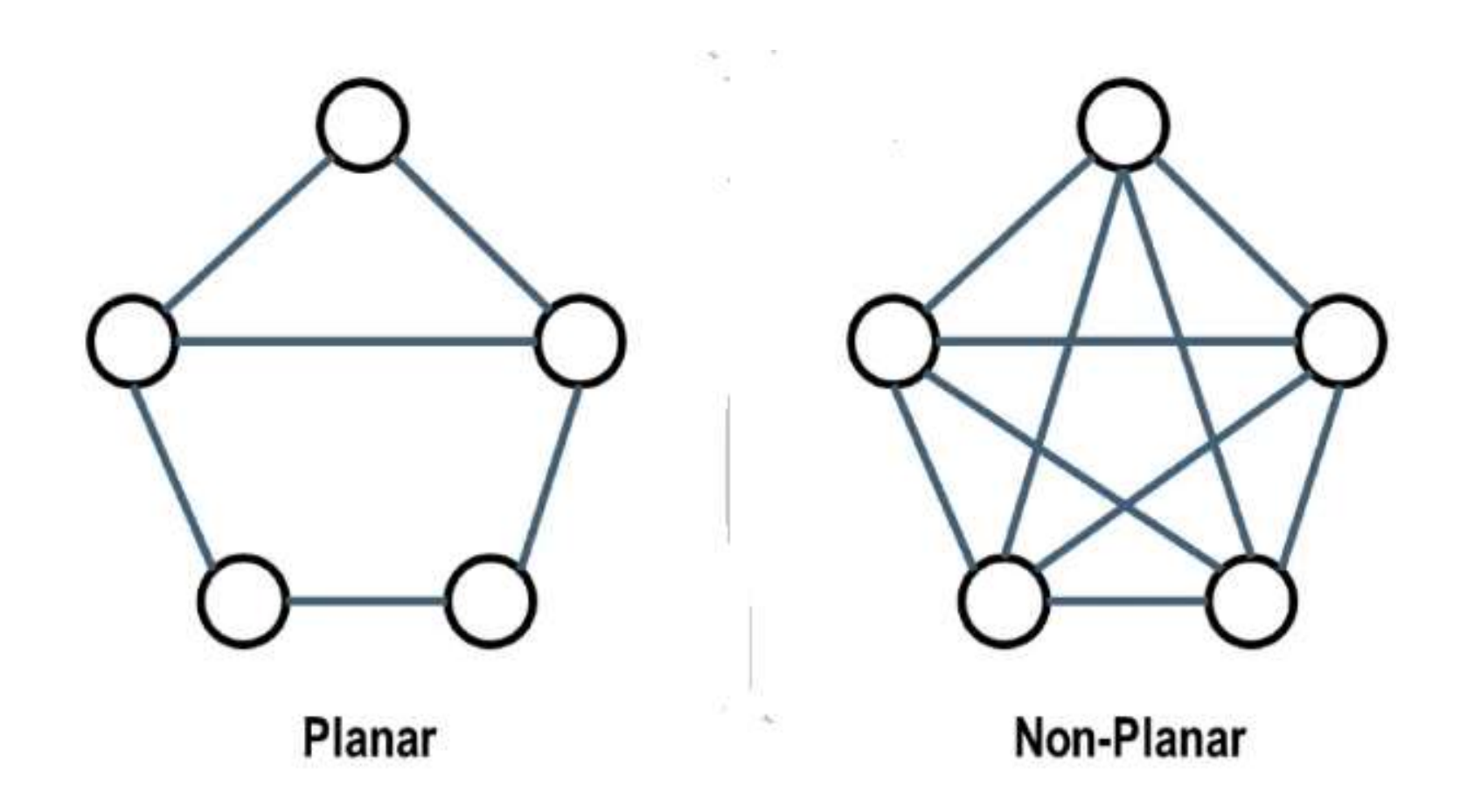

## **Degree of a Vertex**

- Degree of a vertex is the number of edges adjacent to a vertex V and is denoted by deg(V). Here
	- $Deg(A)=2$  $Deg(B)=3$  $Deg(C)=2$  $Deg(D)=2$
	- $Deg(E)=3$

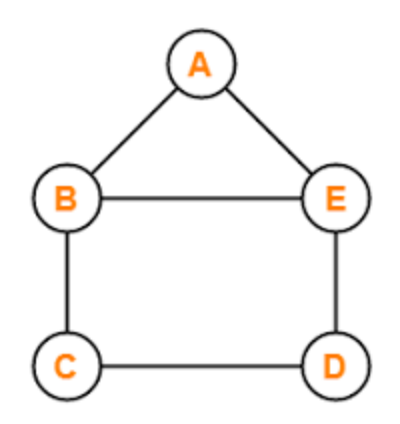

# **Degree of A Graph**

The degree of a graph is the largest value among the degrees of all vertices. Here the degree of the the graph is 3.

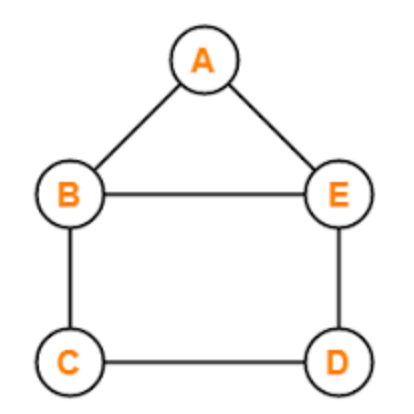

# **Thank You**